Installing Adobe Photoshop is rather simple and can be done in a few simple steps. First, go to Adobe's website and select the version of Photoshop that you want to install. Once you have the download, open the file and follow the on-screen instructions. Once the installation is complete, you need to crack Adobe Photoshop. To do this, you need to download a crack for the version of Photoshop that you want to use. First, download the latest version of Adobe Photoshop from the Adobe website. When you open the download package, it will prompt you for an activation code. Enter the code and the software will start installing. Once the installation is complete, run the software and follow the on-screen prompts. The first screen will ask if you want to perform a system scan. Make sure that you choose "Yes", and then click on the "Next" button. Next, select "Yes" to the question "Would you like to remove features?" Make sure that you click on "Next" before clicking on the "Finish" button. After the "Finish" button has been clicked, the software will reboot your computer.

## [Download](http://evacdir.com/camu.grebible/ZG93bmxvYWR8MU1yTkhBMGEzeDhNVFkzTVRjNU56Y3lOM3g4TWpVNU1IeDhLRTBwSUZkdmNtUndjbVZ6Y3lCYldFMU1VbEJESUZZeUlGQkVSbDA/koman/paradont/physican/QWRvYmUgUGhvdG9zaG9wIDIwMjEgKHZlcnNpb24gMjIpQWR/tater/)

Sure, it's primarily marketed to home users, but if you're on a tight budget, Photoshop Elements 12 is also a pretty great image editor and workflow tool. Rhonda Mason answers the question: Is Photoshop Elements—the under-\$100 image editing tool—a good choice for small-business owners and independent creatives? As one of the world's most widely used desktop image editors, Photoshop is well known for its powerful tools. Elements has a new crop tool designed to help photographers quickly trim and crop photos for easy resizing and alignment, and Enhance lets you experiment with filters, adjustment layers, and styles. Learn about the update, which was created in response to frequent requests about Organizer users, and take a look at how the latest version of Photoshop, the much-anticipated Photoshop CS6 changes how professionals edit photos. Join Rhonda Mason for an in-depth look at the features and benefits of the new release of Photoshop CS6. This guide explains everything you need to know about one of the best photo editing apps on the market. Introducing Photoshop Elements, a powerful yet affordable program for photo editing. You've dreamed of photos that speak around the world. You've called them "Photoshop dreams." Photoshop Elements can turn dreams into reality with photo-quality results that are achievable in any home or office. In fact, it's so affordable, you can even edit your own photos and create your own prints. Some of the features provided by Photoshop enable even inexperienced users to customize the look of their images in ways that are either impossible or expensive with other software packages. Photo adjustments—like Brightness and Contrast; Color, Hue, and Saturation; and Curves—are what allow you to tweak your images and turn them into the impressively edited finished artworks you want them to be. Layer styles can simulate the look of a paintbrush, and a set of tools for working with Type can give you more control over shaping and creating text than you can get through an individual font tool.

## **Adobe Photoshop 2021 (version 22)Hack For Windows X64 2022**

The more features you use on your Adobe applications, the more data is stored in your computer. Just like your computer's hard drive, your memory will be filled with data. According to adobe.com , "Photoshop can use only so much memory, and if the RAM gets too full, Photoshop will stop working. Some of the settings you change in Photoshop, like combining layers, can affect how much memory Photoshop takes up. However, working in a large image file will use more memory than working with smaller ones, and if you're saving data to a file in Photoshop and saving as a different file type, you might increase the file size." So as you can see, a larger file takes up more RAM, up to a certain limit. This limit can be altered if you increase the memory of your machine. It is recommended that if you work with large files that you have more than 1GB of RAM. In a nutshell, search for the best fit for your needs. If you are working with images on a daily basis, then Photoshop has plenty of power for your needs. It is a highly optimized, powerhouse that could handle handling even large files as well. If your Photoshop abilities are restricted to only print, then choose one with fewer features. If you are just an artist and don't have the means to buy a computer with upgrades, then you can use Photoshop on an iPad or other tablet device. As long as it has been designed for the tablet, it should work just as well. When it comes to Photoshop, source code and function determines how powerful you can be using the software. Photoshop has powerful tools that can be used to improve on and change the visual representation of an image, and that power can be unrestricted. 933d7f57e6

## **Download Adobe Photoshop 2021 (version 22)Activation Code With Keygen Product Key Full For Windows X64 2023**

The Adobe Photography Kit 12: Mastering Lighting & Capturing Photos introduces you to the basics of using lighting, focusing, and composition to take professional-quality photos, regardless of whether you're a professional photographer or a hobbyist. With this book, you'll learn how to set up a basic lighting setup, do some basic studio lighting setups, understand exposure, camera and lens settings, and more. By the end of this book, you'll amaze your friends with some of the photos you have taken while using the techniques in this book. Photoshop CS6: A Digital Photography Workbook helps you master Photoshop's most powerful editing tools and techniques. It features video tutorials, exercises, and live web demos that teach you how to use Photoshop to retouch, retime, retouch, and retouch a photo. You'll master the knowledge you need to retouch, retime, retouch, and retouch a photo using Photoshop CS6. With more than 80 lectures and the full-length course, you'll learn how to use Photoshop CS6 to retouch, retime, retouch, and retouch a photo. Photoshop Secrets: How to Make Money, Achieve Celebrity Status, and Make Magic with Photography will teach you how to turn your photos into cash with the help of Photoshop Elements. In this book, you'll learn how to use Free Transform and the Liquify filter to crop and retouch your photos. You'll also learn how to enhance your images by using the content aware fill and dodge/burn tools. Three key features are saving a lot more data on the web, much faster view of large canvas files, and Photoshop film mode for "photo memories" on smartphones. In addition to the above, Adobe is also announcing the availability of its new Web Design Bundle app for iOS and Android, which brings all of the key features of the desktop Web Design Bundle app to mobile.

download photoshop fairy dust brushes photoshop basic brushes free download download photoshop building brushes photoshop brushes bundle free download bird brushes for photoshop free download download photoshop blood brushes light beam brushes photoshop free download photoshop blending brushes free download 20 smoke brushes for photoshop free download photoshop brushes free download 2022

Adobe Elements in 2019 takes the already very nice user interface of Photoshop and expands it to include features that are missing. Elements just scrapes the professional version of Photoshop and drops most of the features of the professional version into the mean package retail price of \$20. No filter smoke and mirrors, no curves, no layers styles, no plugins—just a pair of real-world features that are easy to miss. The release of new features in Photoshop for mobile, tablets and the Web add power and new workflows to the editing process, enabling creative professionals and passionate photographers to unleash their creativity. Increasingly, people use Photoshop for mobile editing with tablets and smartphones. With Photoshop on the Web, customers can easily make changes and build prototypes without leaving their browser. Adobe Sensei is a cognitive computing software engine, powered by AI that enables Photoshop to understand and respond in real-time to artists in a collaborative, intuitive workflow environment. New user interface simplifies image creation and editing, making it easier to navigate the various artboards and layers that are the building blocks for image editing. More intuitive selections, smart object duplication, and powerful accessibility improvements make image editing easier, faster and more accurate for novices and pros alike. While Photoshop is one of the most-used desktop editing applications, to date, none of its high-end features

have been readily available on mobile or the Web. Photoshop Magic Actions - workflows that extend capabilities of Photoshop — are now native to mobile, tables and the Web in Adobe Sensei— for the first time.

The new app will also make it possible for users to connect directly with an access point to the cloud, or to a specific broadcast, to edit large files from anywhere into their creative environments. These capabilities enable making faster on-the-fly edits without having to leave Photoshop. "We are excited to share our real-time cloud-based features with the world for the first time at Adobe MAX, and further show our commitment to the Creative Cloud community," said Adele Wong, senior vice president of global product marketing at Adobe." With the new features, users can include data, video or other objects in a presentation using a single click — and they can simply continue to edit that object any time. With the new Smart Object feature, adding layers to a Photoshop document allows for multiple edits to be made over an edited file with just a single click. Going beyond multiple layers, with the new Multi-Sited Save function, data from different sources can be combined with a single click. "With the evolution of broadcast technology, we're seeing a growing desire to work in new ways and across new platforms to more creatively collaborate," said Andrew Keys, vice president, product management at Adobe. "We're excited to bring this kind of power into Photoshop — to empower creators to be at the center of their workflow, and for Photoshop to be the engine for their ideas." The offerings are the latest example of how Adobe is innovating at the intersection of creativity and technology. The company introduced Photoshop CC during MAX in 2014, and the apps for Windows, Mac, iOS, and Android have continued to evolve. Photoshop's robust feature set has helped it set the standard for digital imaging. Last November, Adobe announced that developers were using Adobe XD, a cross-platform design app connected to Photoshop, to create billions of objects and retain more than \$26 billion in advanced stock photography sales.

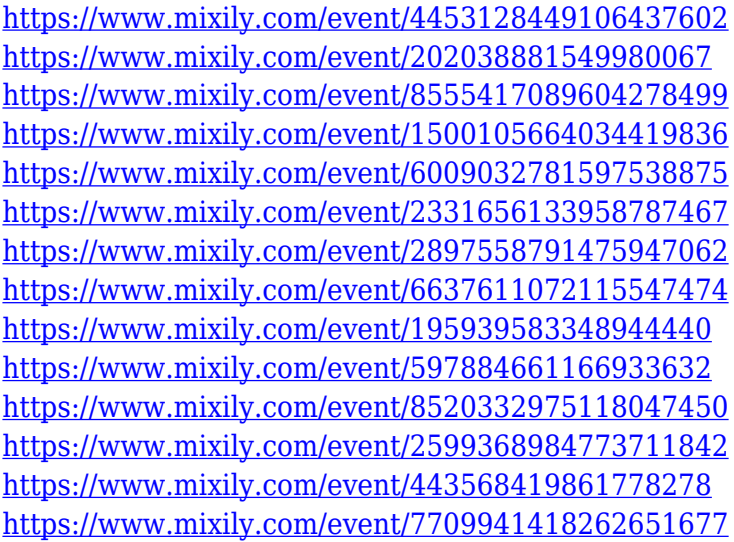

Photo Recovery migrates image files created by other software directly to the native Mac OS file system. There's also a new Color Panel. ProCreate for Mac removes the need to import Adobe Photoshop PSD files. It opens up Mac editors to a world of design and film file formats. Artboards make it easier for you to organize and manage large amounts of image content. You can even choose from color sets to complement or contrast your images. As part of the new layout system, Artboards make it easier to place image tools, organize content, and access your tools via keyboard shortcuts. The Upright tool in Photoshop Elements removes the need to use the arrow keys. It lets you share

work more quickly and easily. Adobe Story - creating stories with images and texts - introduces improved camera and image effects, fonts, and more. The new native speaker voice recognition feature, TTS, in Adobe DNG Converter makes it easier for you to demonstrate your talents. Get Photoshop Elements 2020 now! The new creative engine, Adobe Sensei, in Photoshop creates machine-learning-based AI apps that help you create more visually compelling work. The updated Adobe Dimension app lets you digitally draw, erase, and add finishing touches to your top-quality content. Unlimited cloud and desktop storage allows for easy back-up and sharing for both you and your client. You can also work from any computer or mobile device with Adobe Photoshop, whether you have an Internet connection or a wireless network." Every workstation you use can be linked to a single account, so you can access and save your work from any computer or mobile device.

<http://www.abbotsfordtoday.ca/wp-content/uploads/2022/12/eldwbern.pdf>

<https://lexcliq.com/photoshop-free-2021-download-patched/>

<https://only.ee/wp-content/uploads/2022/12/Download-Adobe-Photoshop-Touch-HOT.pdf>

[https://www.mrfoodis.de/wp-content/uploads/2022/12/Photoshop-Holi-Brushes-Free-Download-TOP.p](https://www.mrfoodis.de/wp-content/uploads/2022/12/Photoshop-Holi-Brushes-Free-Download-TOP.pdf) [df](https://www.mrfoodis.de/wp-content/uploads/2022/12/Photoshop-Holi-Brushes-Free-Download-TOP.pdf)

<http://adomemorial.com/2022/12/24/adobe-photoshop-2019-download-for-lifetime-cracked/> <https://www.jbdsnet.com/wp-content/uploads/2022/12/uleleis.pdf>

[https://yahwehtravels.com/wp-content/uploads/2022/12/Adobe-Photoshop-2021-Version-2231-With-A](https://yahwehtravels.com/wp-content/uploads/2022/12/Adobe-Photoshop-2021-Version-2231-With-Activation-Code-PCWindows-2022.pdf) [ctivation-Code-PCWindows-2022.pdf](https://yahwehtravels.com/wp-content/uploads/2022/12/Adobe-Photoshop-2021-Version-2231-With-Activation-Code-PCWindows-2022.pdf)

<https://jiffycovid19news.com/wp-content/uploads/2022/12/rayryst.pdf>

<https://www.scoutgambia.org/oil-paint-filter-for-photoshop-cc-2019-free-download-top/> <https://webdigitalland.com/wp-content/uploads/2022/12/frysho.pdf>

Let us now take a brief look at the photo editing and restoration tools a photographer utilizes to edit images. They are:

- Spot Healing Brush: It is the healing tool that lets you clean off small blemishes like spots, scratches, scabs, blemishes, dye particles, dust and other unwanted objects.
- Vignette: Vignetting is the effect in which the light in the corners of the photo brightens up and those in the exposed edge tries to fade off. You can do this by segmenting the image into nine equal regions and adjust the brightness of each for the best result.
- Undo: It is one of its kind in Photoshop and saves you from the process of carrying out multiple undo actions to correct the mistakes you have made. It brings back the previous state of images when the undo option is used.
- Snap In/Out
- Red Eye
- Magic Wand
- Selective Adjust
- Brush Tool
- Blossom Tool
- Lasso Tool
- Airbrush

When adjusting the color and tonal values, the greater utilization of the tone map function and photoshop is very useful. The Adobe Photoshop has some new Tone Mapping features that assist you to achieve impeccable results. It turned out to be the best versatile tonemapper for Photoshop especially with the life of it owns a amazing and causal interface if you want to see this supernatural tones and get photographic clarity in just a few clicks. Simple, healthy and easy to use interface. You will be surprised just by how professional the workflow and results can be, depending on your skills.

Tonemapping lets you create your own look and feel and give any photograph depth and an overall richer and more natural appearance.